# Возможности использования **CANP Keysight EEsof в учебном** процессе

*Менеджер по развитию бизнеса САПР EEsof 22.03.2018*

*Николай Юрченко*

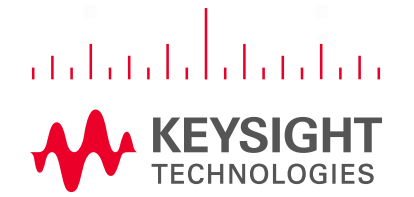

# **CANP Keysight EEsof** ВЕДУЩЕЕ РЕШЕНИЕ ДЛЯ РАЗРАБОТКИ<br>РАДИОЧАСТОТНЫХ УСТРОЙСТВ

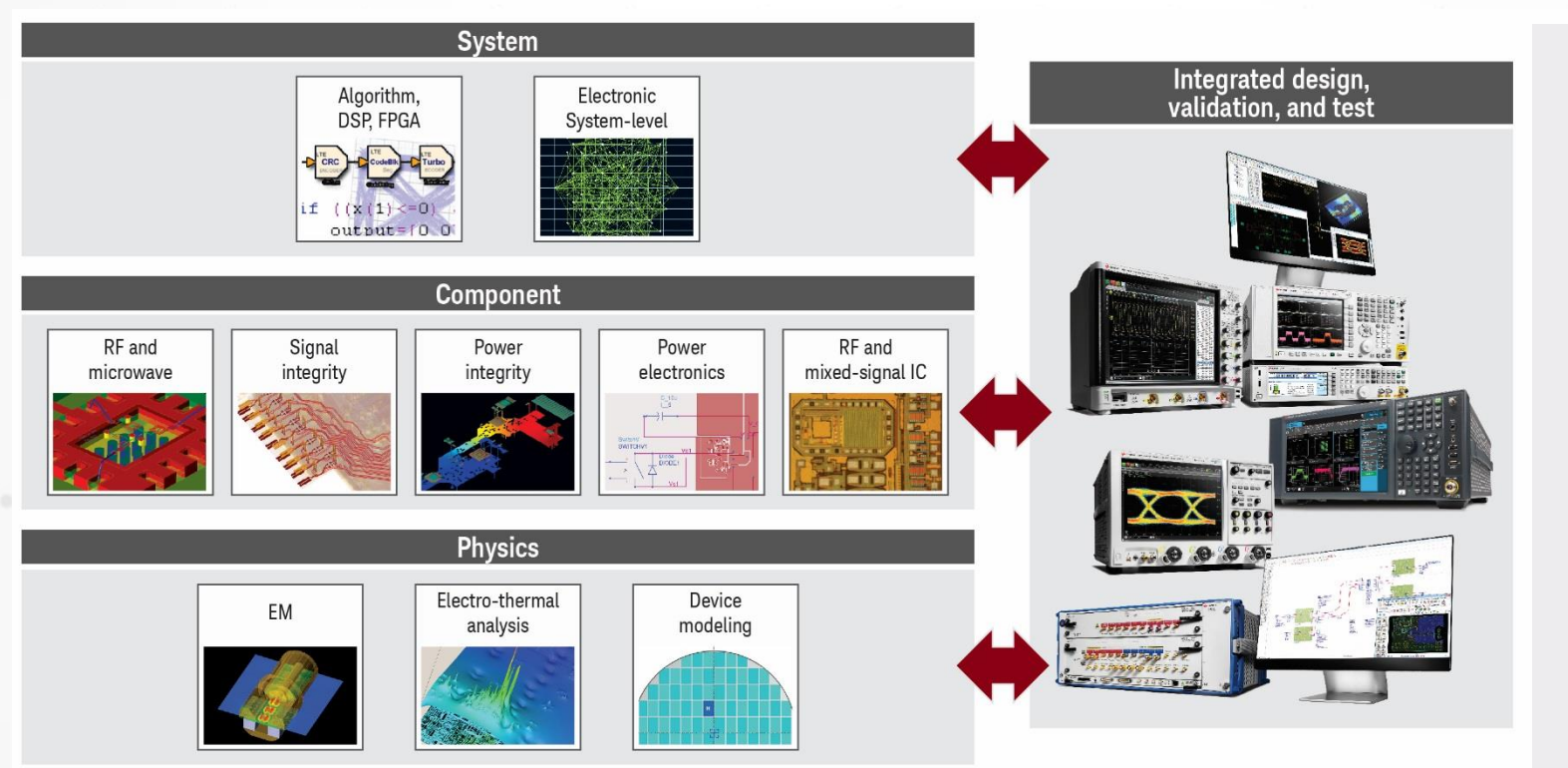

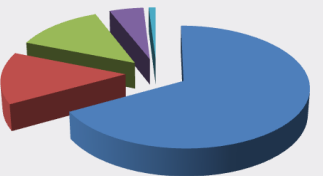

#### **Keysight EDA**

70% доля на рынке САПР **BY/CBY** устройств

Gary Smith EDA's report

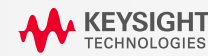

### От концепции к продукту РЕШЕНИЯ KEYSIGHT НА ВСЕХ СТАДИЯХ — **П Р О Е К Т И Р О В А Н И Я**

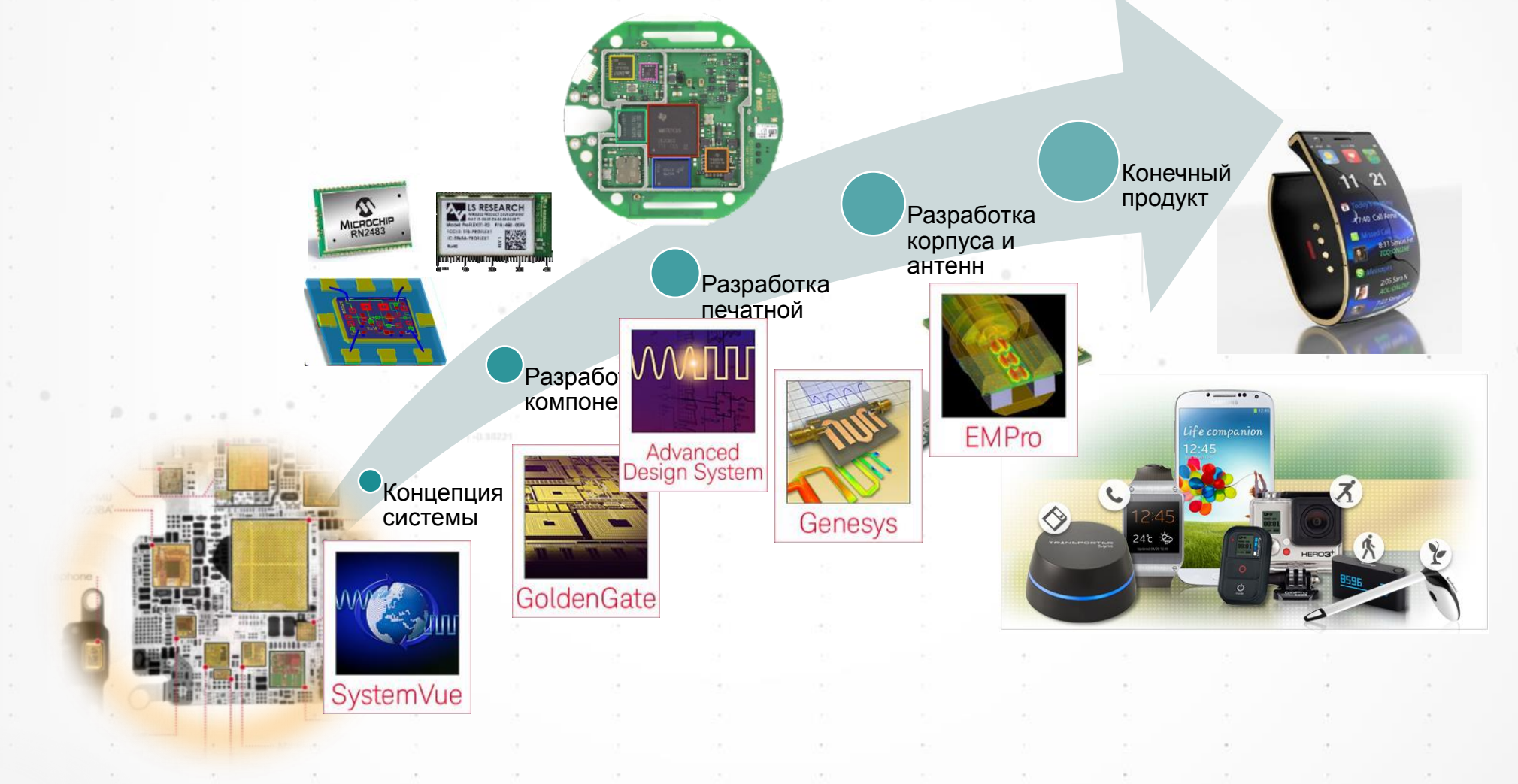

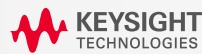

# **Решения САПР Keysight EEsof**

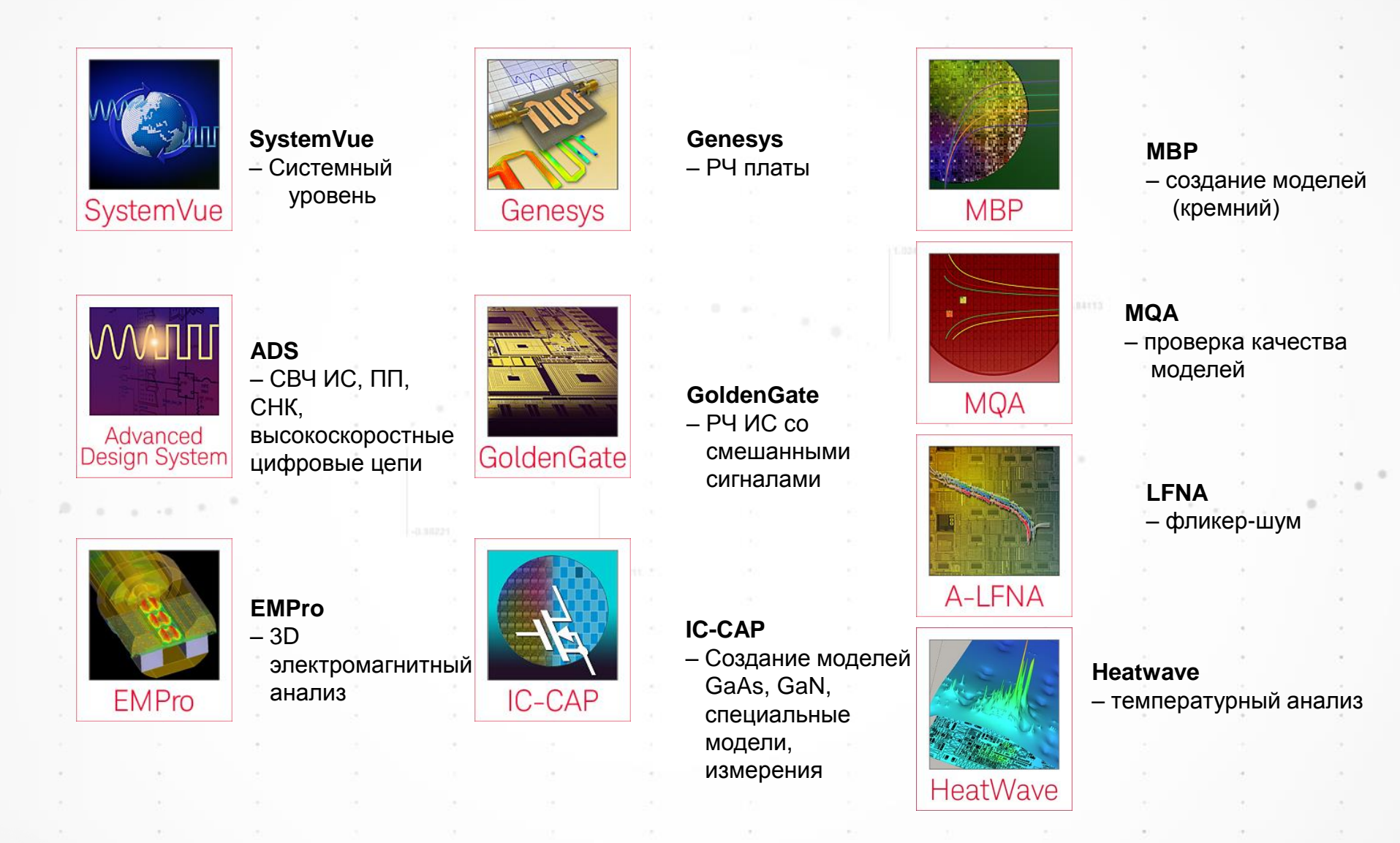

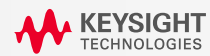

### Ключевые области компетенций

#### **KEYSIGHT EESOF**

#### **СИСТЕМЫ СВЯЗИ И РАДИОЛОКАЦИИ**

- Системный анализ
- Аналоговый и цифровой миры в едином проекте
- АФАР

• 5G

**KEYSIGHT** 

**ПОЛУПРОВОДНИКОВОЕ ПРОИЗВОДСТВО**

- Создание моделей
- Поддержка библиотек PDK
- Управление измерениями

#### **УСТРОЙСТВА СВЧ**

- Интегральные схемы GaAs, GaN
- Интегральные схемы КМОП, **SiGe**
- Модули
- Печатные платы

#### **ВЫСОКОСКОРОСТНЫЕ ЦИФРОВЫЕ УСТРОЙСТВА**

- Целостность сигналов и питания
- Интерфейсы нового поколения
- PCI-e, DDR3/4, USB3.1, SATA, SFP+, JESD204A/B/C

### Университетская программа Keysight EEsof

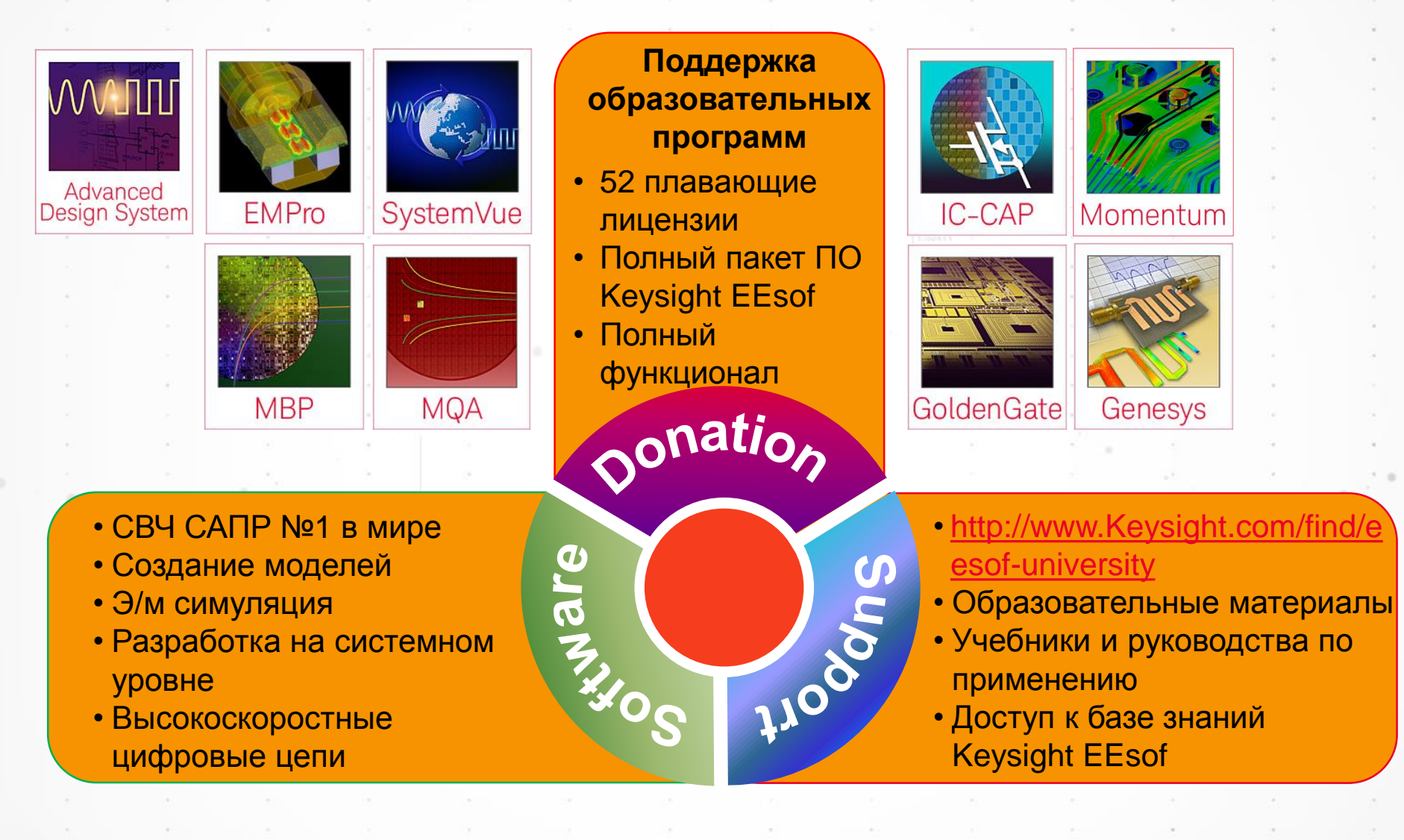

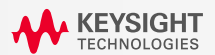

### Новый университетский пакет ПО W2130UU

#### ДЛЯ УЧЕБНЫХ ЦЕЛЕЙ

- Включает в себя все продукты Keysight EEsof
- Доступен полный функционал ПО
- 50 рабочих мест для компьютерного класса и 2 рабочих места для преподавателей
- Преподавателям предоставляется техническая поддержка
- Использование ПО исключительно в учебных целях
- Предлагается на условиях годовой подписки (временной лицензии)

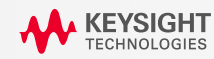

### **Университетская программа Keysight EEsof С А М О С Т О Я Т Е Л Ь Н О Е И З У Ч Е Н И Е : 2 5 0 У Ч Е Б Н Ы Х В И Д Е О**

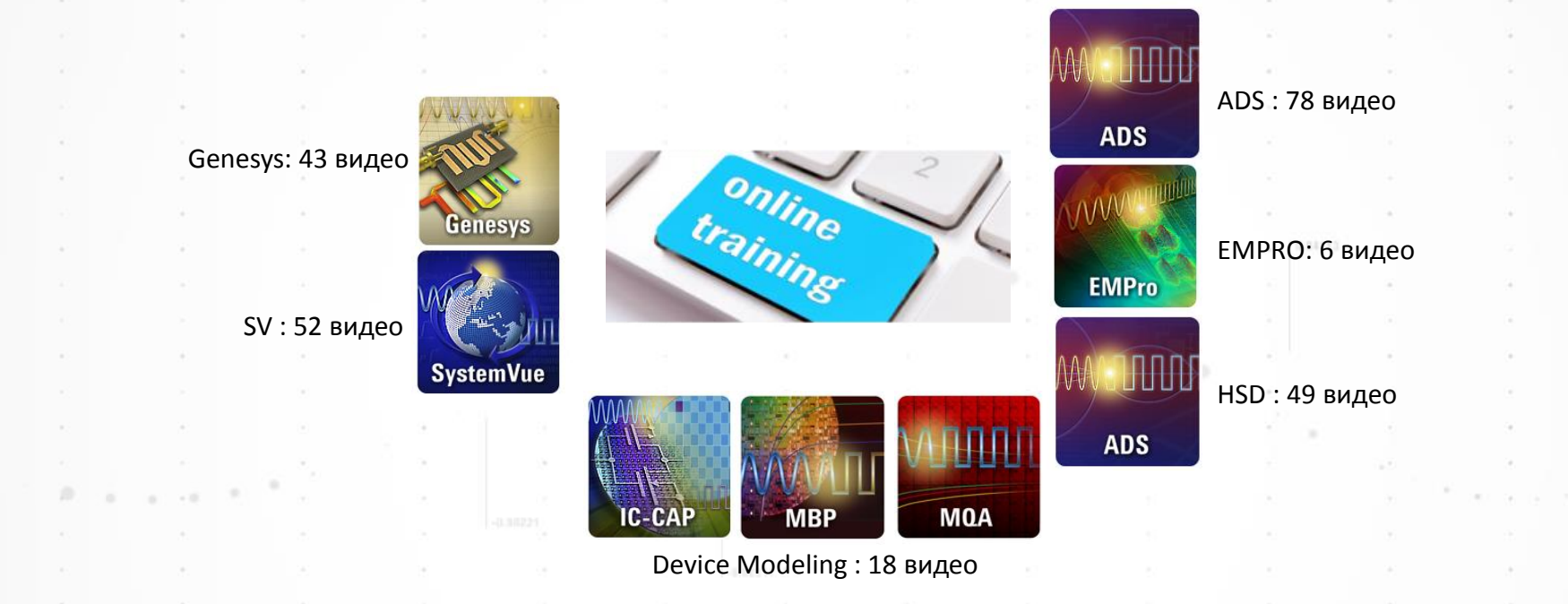

<http://www.keysight.com/find/eesof-ads-videos> <http://www.keysight.com/find/eesof-empro-videos> <http://www.keysight.com/find/eesof-hsd-videos> <http://www.keysight.com/find/eesof-systemvue-videos> <http://www.keysight.com/find/eesof-genesys-videos> <http://www.keysight.com/find/eesof-device-modeling-videos>

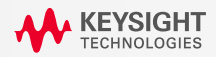

# Учебники на русском языке

#### **A D VA N C E D D E S I G N S Y S T E M**

### • https://www.keysight.com/main/editorial.jspx?cc=RU&lc=rus&ckey=2806354&n 34346.0&id=2806354

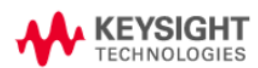

Измерительное оборудование ПО и САПР Услуги и поддержка **О компании Keysight** Отрасли и Технологии

Ноте > ПО и САПР > Системы автоматизированного проектирования > Система автоматизированного проектирования ADS > Подробная информация

#### САПР ADS. Проектирование ВЧ-/СВЧ-устройств. Руководство с демонстрационными примерами

Загрузите учебное пособие по проектированию ВЧ-/СВЧ-устройств с демонстрационными примерами на русском языке в формате pdf.

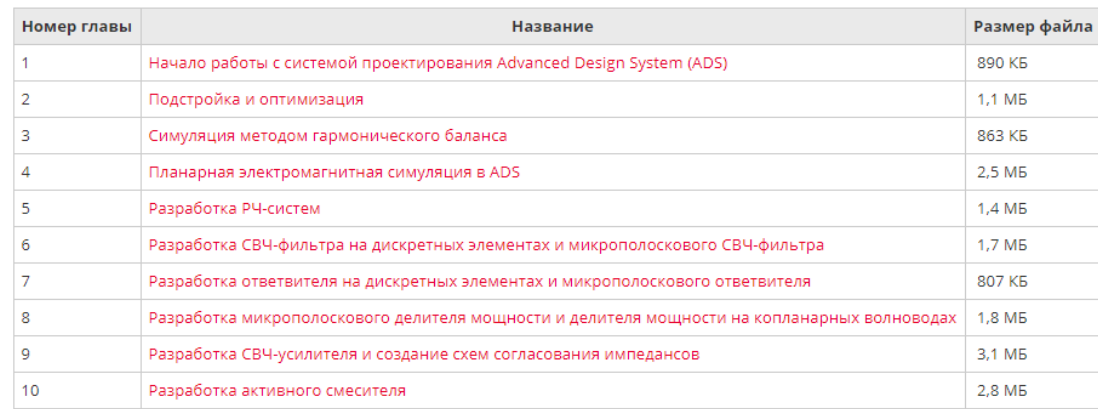

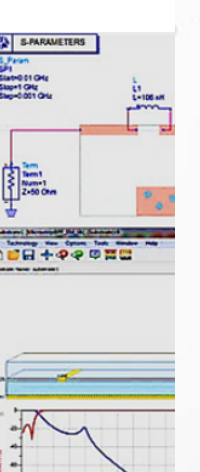

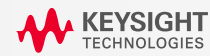

# Учебники на русском языке

#### **S Y S T E M V U E**

• <http://literature.cdn.keysight.com/litweb/pdf/5992-0197RURU.pdf>

**Keysight Technologies** Анализ и проектирование ВЧ и цифровых систем с помощью Keysight SystemVue

Учебное пособие

Add Confidentiality Statement Here

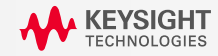

## Университетская программа Keysight EEsof

### **О Б У Ч Е Н И Е П Р Е П О Д А В АТ Е Л Е Й**

Genesys (3 дня)

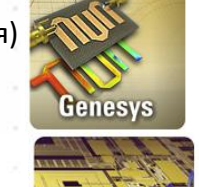

**SystemVue** 

GoldenGate (2 дня)

Основы SystemVue (1 день) Цифровые предыскажения в SystemVue (1 день) Продвинутый курс SystemVue (2 дня)

Радарная библиотека SystemVue (1 день)

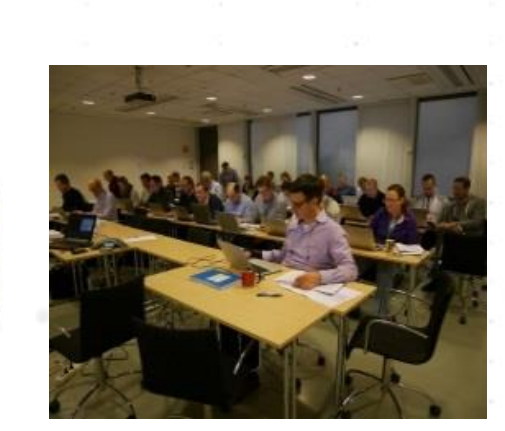

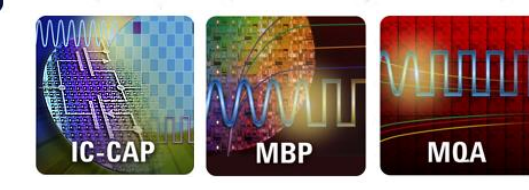

Создание моделей полупроводниковых устройств (5 дней)

**ADS** 

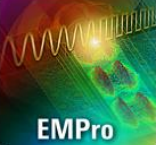

**ADS** 

EMPRO (2 дня)

Основы ADS (3 дня)

Электромагнитный анализ в ADS (3 дня) Схемотехнический анализ в ADS (3 дня)

Анализ целостности сигналов в ADS (4 дня)

11

*\* Предоставляется возможность бесплатного посещения платных тренингов Keysight преподавателями вузов при наличии свободных мест. Тренинги проводятся в России и Европе на русском и английском языках*

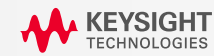

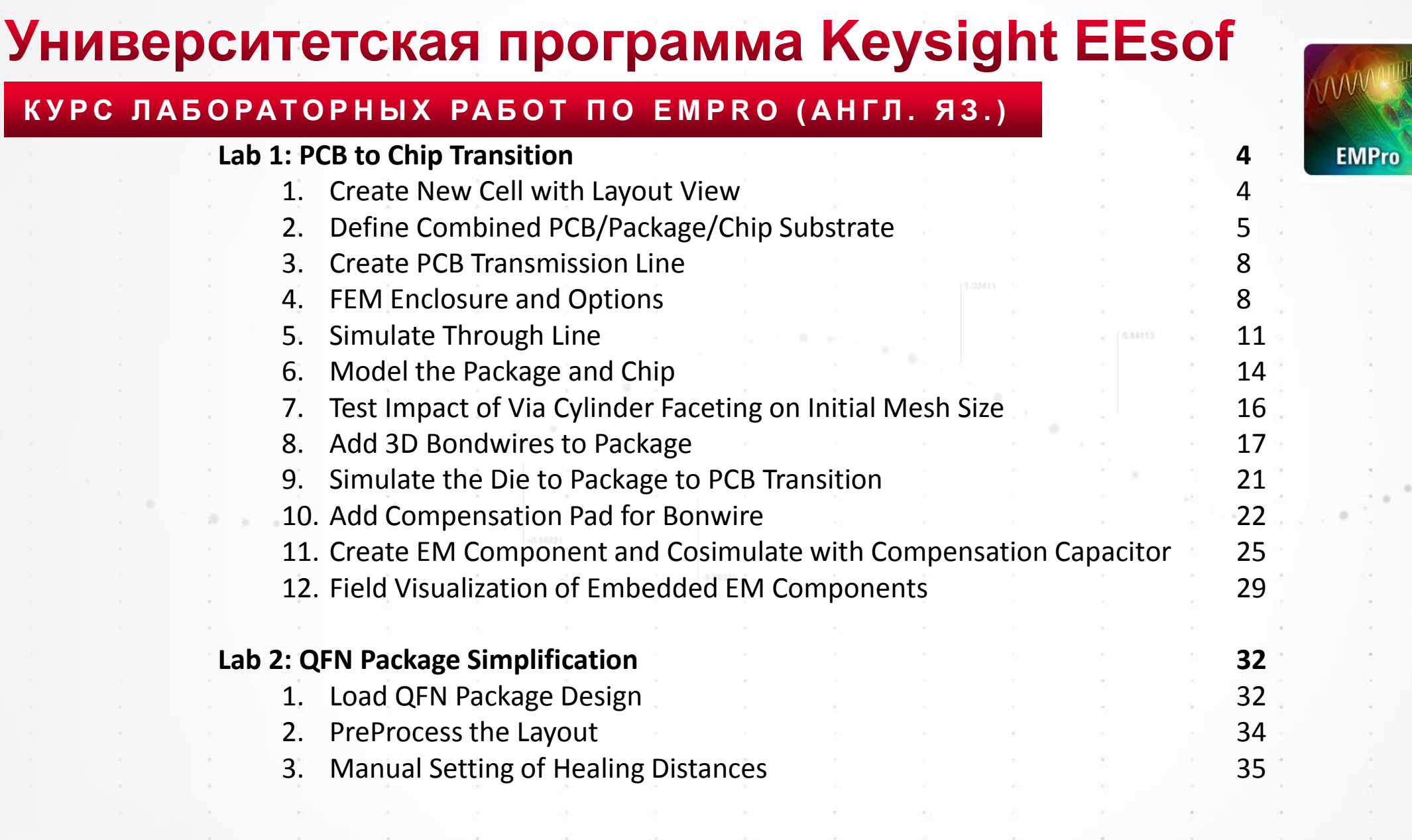

 $\sim$ 

**CONTRACTOR** 

 $\mathcal{L}_{\mathbf{q}}$  :

 $\sim$ 

 $\sim$ 

 $\rightarrow$ 

 $\sim$ 

 $\sim$ 

 $\sim 10^{-1}$ 

 $\alpha$ 

 $\sim 10^{-1}$ 

 $\sim$ 

.

 $\sim$  $\sim$ 

 $\sim$ 

 $\alpha$ 

 $\sim$ 

24.00  $\mathcal{A}$  .  $\sim$  $\mathcal{A}$ 

 $\mathcal{A}$  .

 $\mathcal{A}=\mathcal{A}$ 

 $\alpha$ 

 $\sim$ 

 $\sim$ 

 $\sim$ 

 $\sim$  $\sim$ 

 $\sim$  $\sim$ 

 $\sim 10^{-1}$  $\sim$ 

 $\sim 10^{-1}$ 

 $\sim$ 

 $\sim$ 

 $\sim$ 

 $\alpha$  $\rightarrow$  $\sim$   $_{\odot}$ 

TA.

×  $\sim$ 

 $\sim$ 

Se i

24

 $\mathcal{C}_{\mathcal{C}}$ 

74

 $0 +$  $\alpha$ 

 $\sim$ 

 $\mathcal{C}^{\mathcal{A}}$  .

 $\Phi_{\star}$  $\sim$ 

16

 $\sim$ 

 $100 - 100$ 

 $\sim 10^{-1}$ 

Diff.

DE.  $\sim 0$ 

 $\sim$  $\sim$ 

and in

 $\mathbf{v}$ 

The Corporation

 $\sim$ 

 $\gamma_{\rm s}$ 

 $\sim 10^{-11}$ 

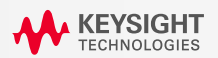

### **Университетская программа Keysight EEsof** ЛАБОРАТОРНАЯ РАБОТА ПО АНАЛИЗУ **Ц Е Л О С Т Н О С Т И С И Г Н А Л О В ( Р У С . Я З . )**

#### **Программа**

- Предтопологический анализ
	- Целостность сигналов (симулятор канала, CILD, VIA Designer)
- Пост-топологический анализ
	- Целостность сигналов (импорт топологии, SIPro, ChannelSim)
	- Целостность питания по DC, температурная и электротемпературная симуляция
	- Целостность питания по AC, оптимизация развязывающих конденсаторов

Практическое занятие по анализу печатной платы в CANP Advanced Design System

ереходные отверстия электротермический анали

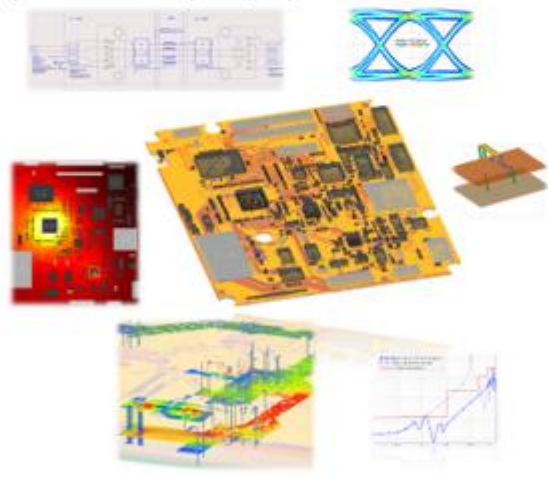

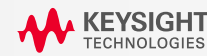

### Портал для университетов на сайте Keysight

#### **W W W. K E Y S I G H T. C O M / F I N D / E E S O F - U N I V E R S I T Y**

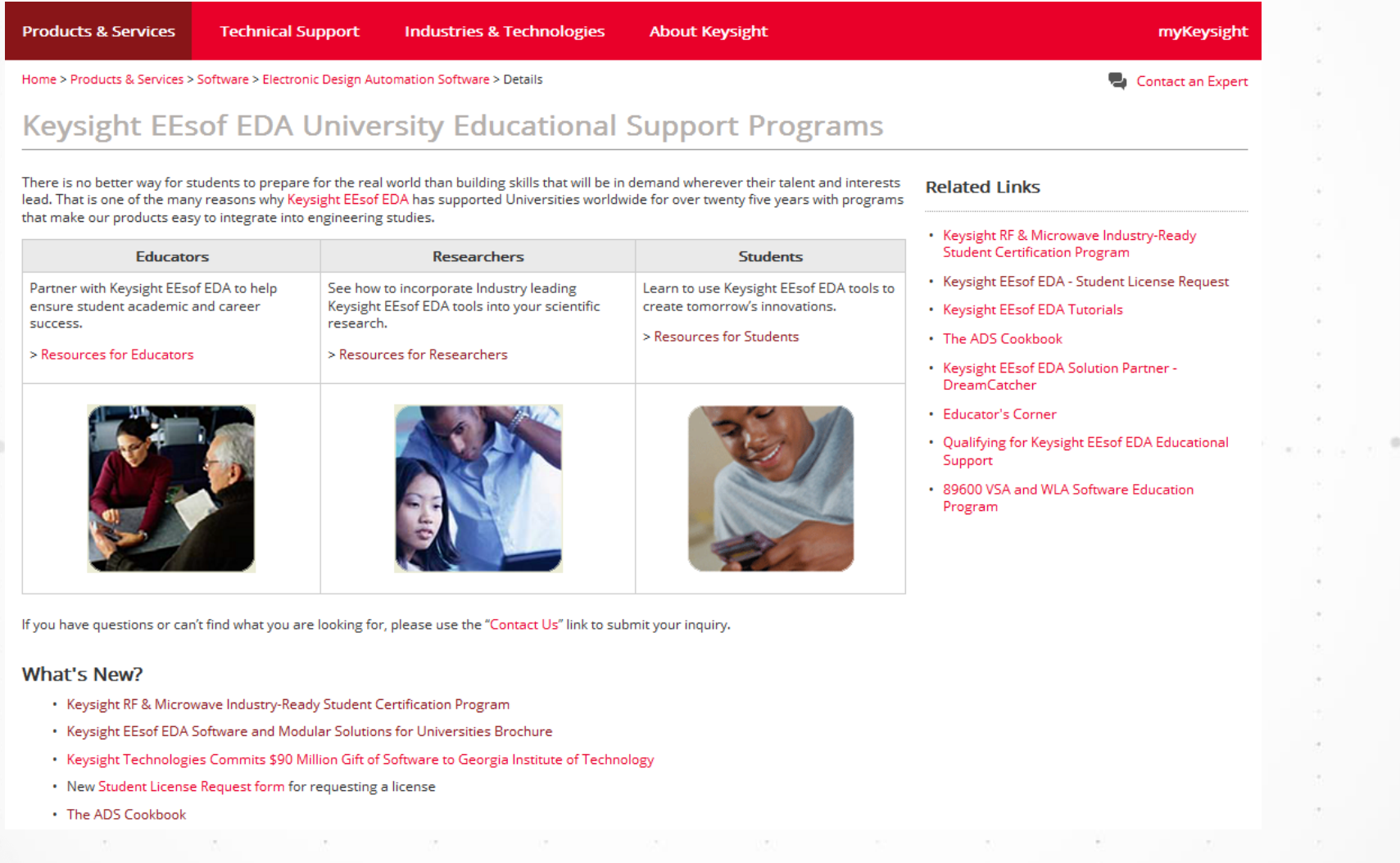

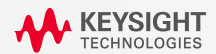

### Мы здесь, чтобы помочь Вам в

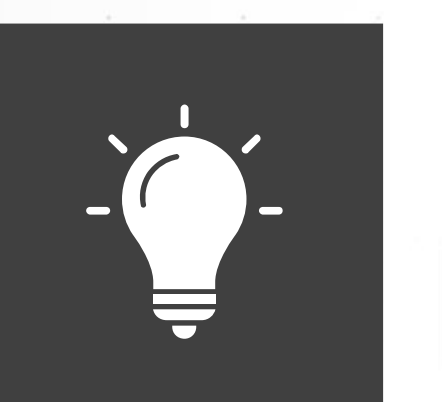

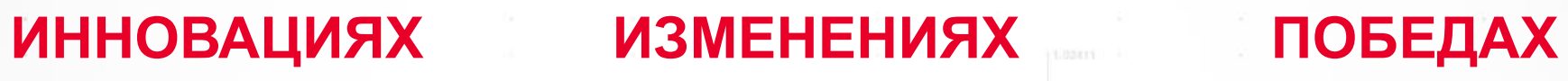

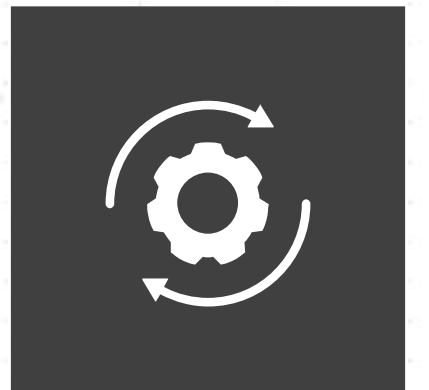

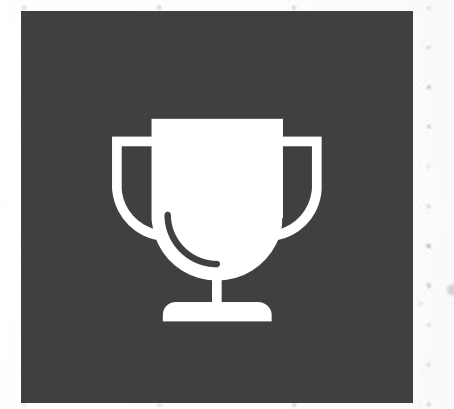

. 15

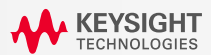